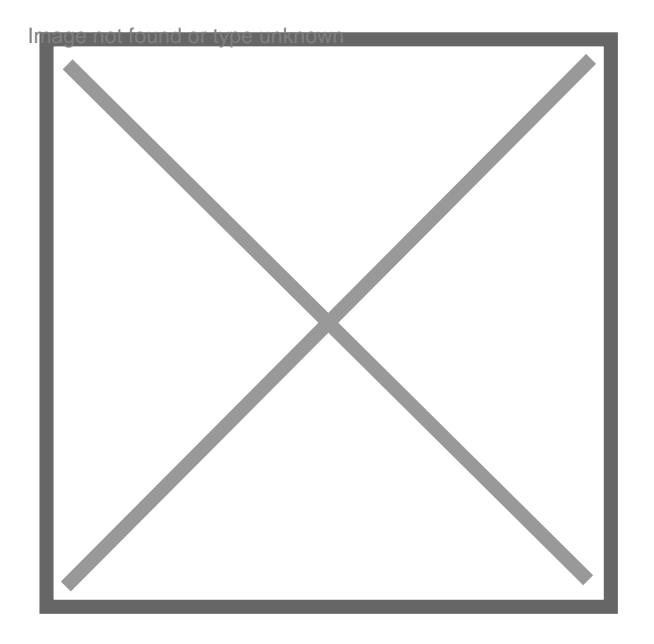

## **Effacer condanation sur b2**

Par **wasse**, le **13/03/2009** à **14:12**

je suis taxi parisien j'ai une condanation sur le casier judiciaire b2 je ne peut plus exerces ma profession coment faire pour effacer cette derniere en vous remercient par avance

Par **citoyenalpha**, le **13/03/2009** à **15:26**

Bonjour

vous devez en faire la demande auprès de la juridiction qui a prononcé la condamnation inscrite sur votre casier judiciaire.

Restant à votre disposition.